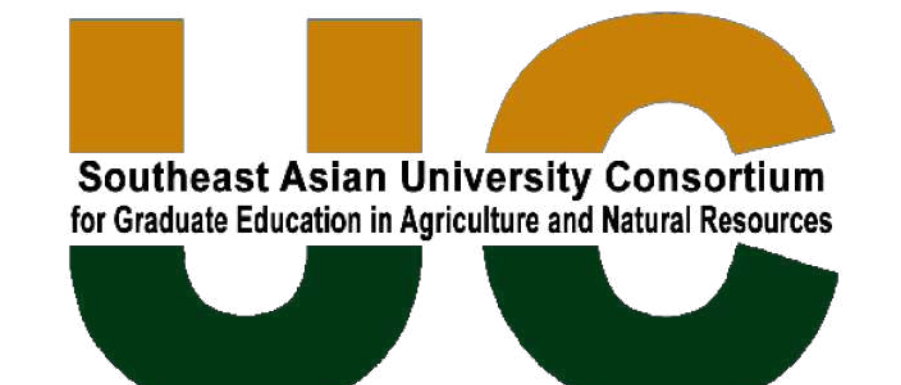

# **Online Application Guide**

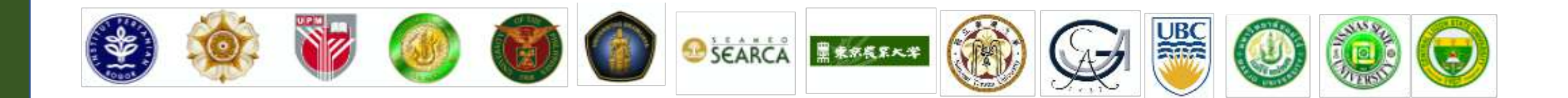

# **Reminders:**

- Fill out the form properly and follow the accepted requirements for uploading documents:
	- The maximum accepted file size for uploading is 8mb.
	- Use a computer (not a mobile device) when uploading
	- Make sure you have at least a decent internet connection and a wellknown and updated version of browser (Chrome, Edge, etc.)
	- Refrain from using special characters  $(-, \_, /, \tilde{n}, \&, *)$  and very long filenames
	- Except for the e-signature (.JPG or .PNG), convert all your files to PDF.

#### § **Required documents for ALL ACTIVITIES:**

- § Curriculum Vitae
- **Re-Entry Action Plan (REAP) Can be edited/changed after the activity**
- HEI nomination form to be filled out by the direct supervisor in the sending HEI.
- § Copy of passport bio-page or any valid ID
- § Signature
- § **Additional document for Faculty/Student Mobility:**
	- § Mobility Plan with objectives of the mobility, proposed activities, and projected outcome of the activity
- § **Additional document for Graduate/Faculty Forum:**
	- § Proposed research topic with brief description:
		- Topics must be in line with any of the consortium's strategic thrust:
			- Sustainable management of natural resource systems
			- Food and agriculture policy
			- Biotechnology in agriculture
			- Food and health
			- Information and communication technology, bioinformatics, and data management in agriculture

#### **1. Go to: <http://bit.ly/ucaregform>**

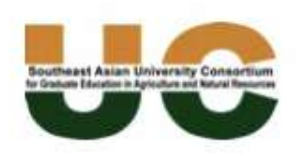

#### **University Consortium Activity**

Tabs will be marked with a check if all required fields have been answered

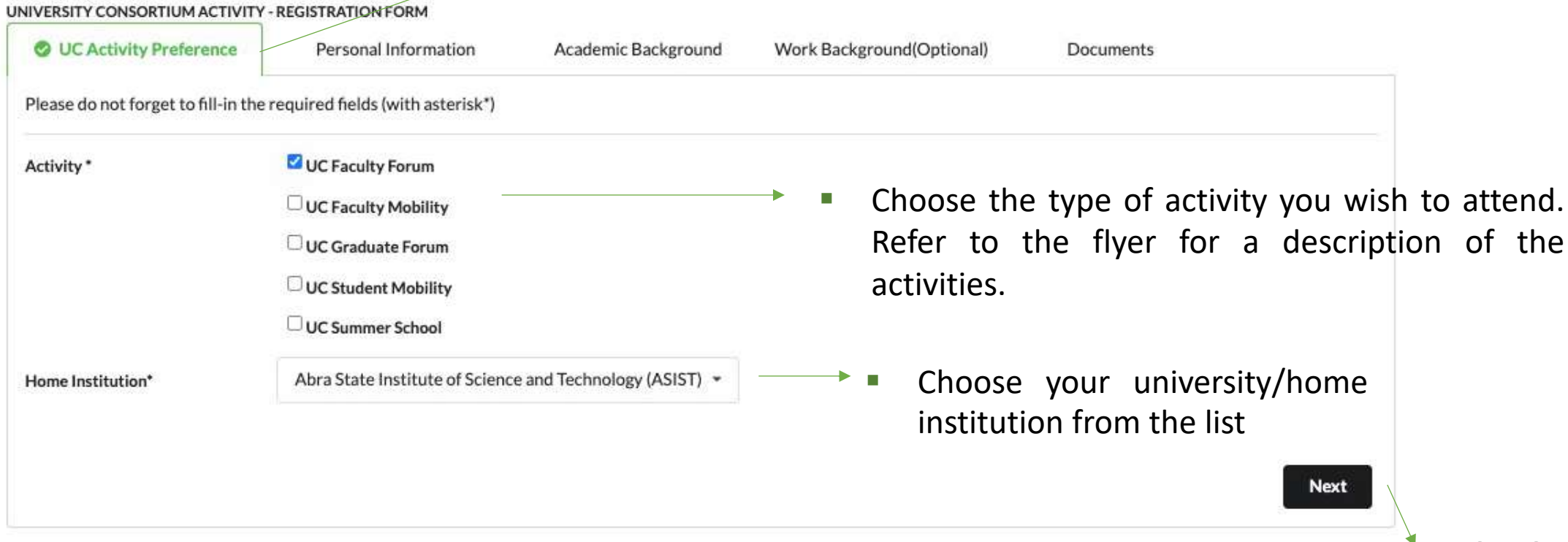

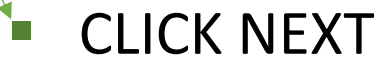

#### **2. Fill out your personal information**

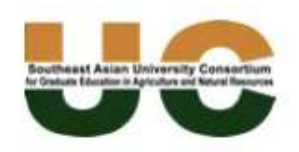

#### **University Consortium Activity**

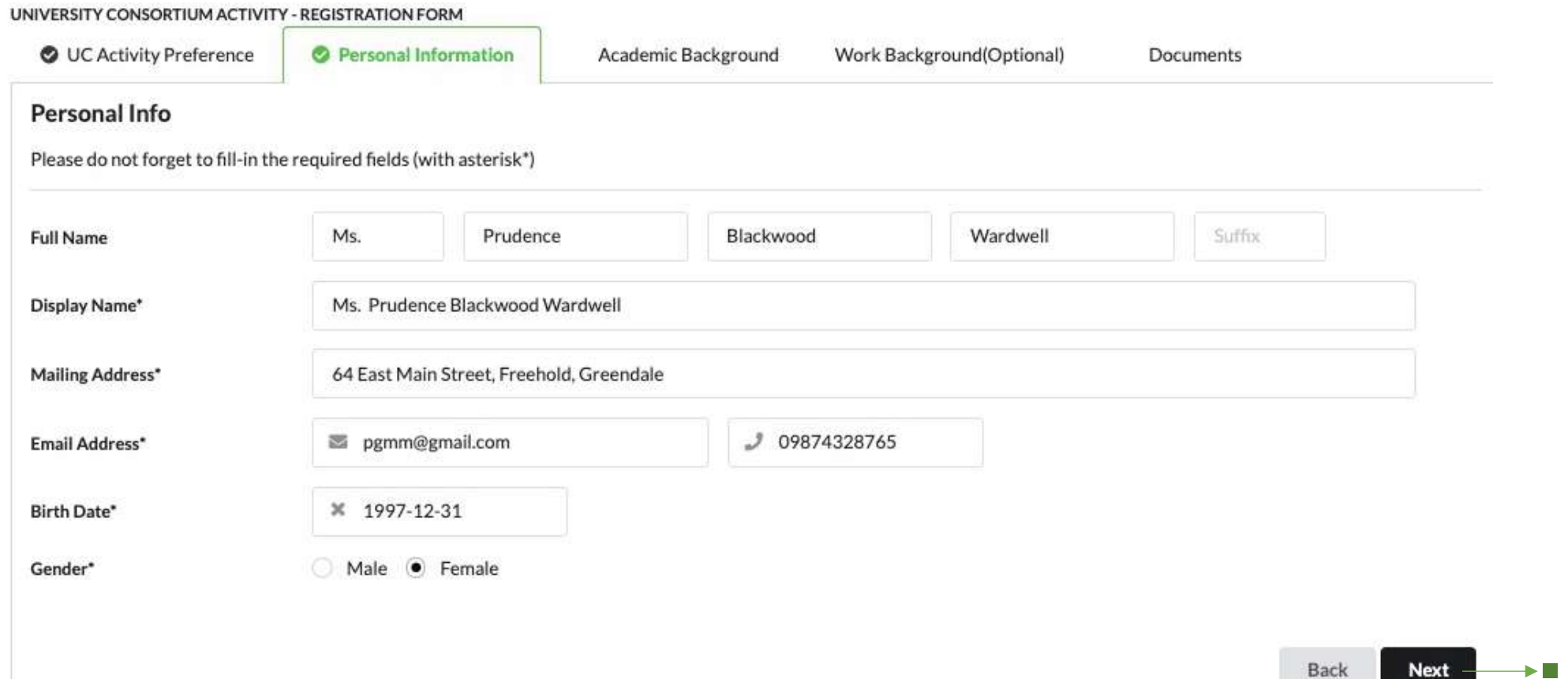

**BEGICK NEXT** Next

# **3. Fill out your academic background:**

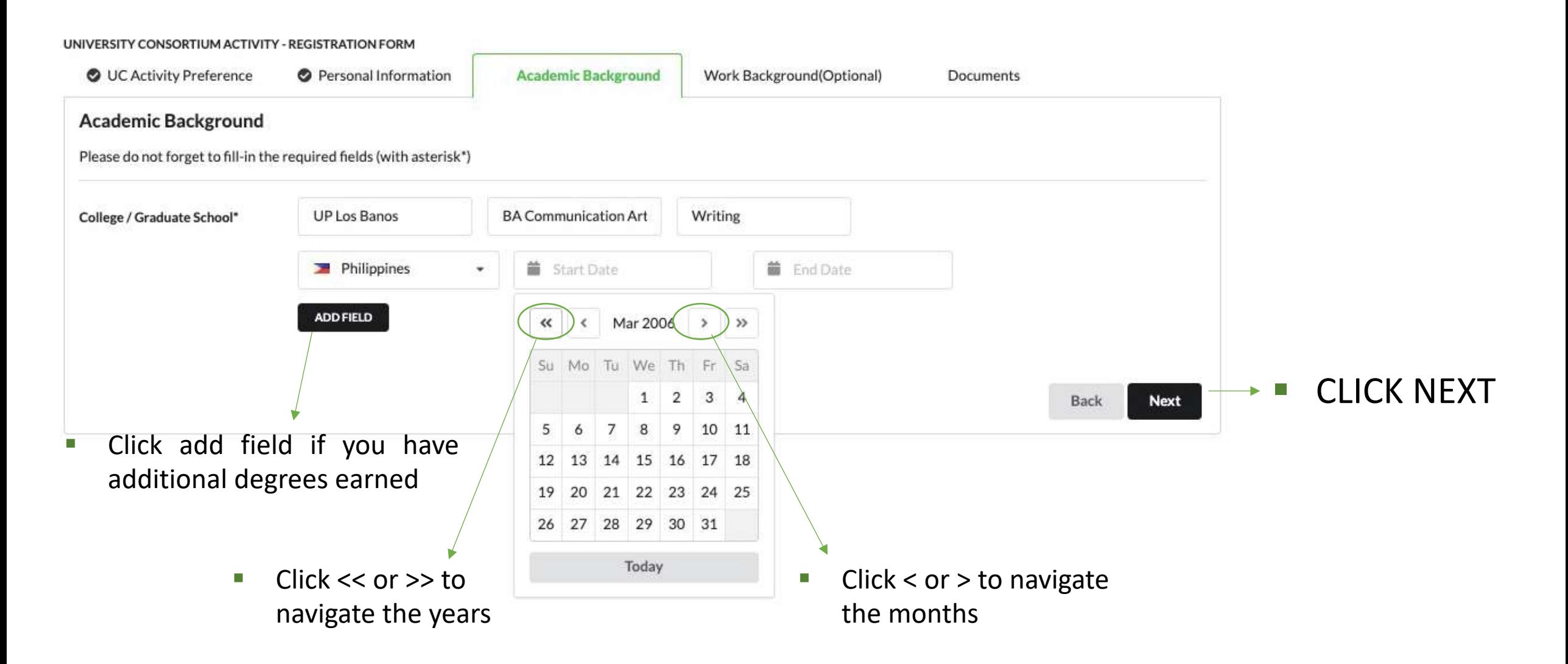

# **4. Fill out your work background, administrative appointments, research, courses taught, extension work (if any):**

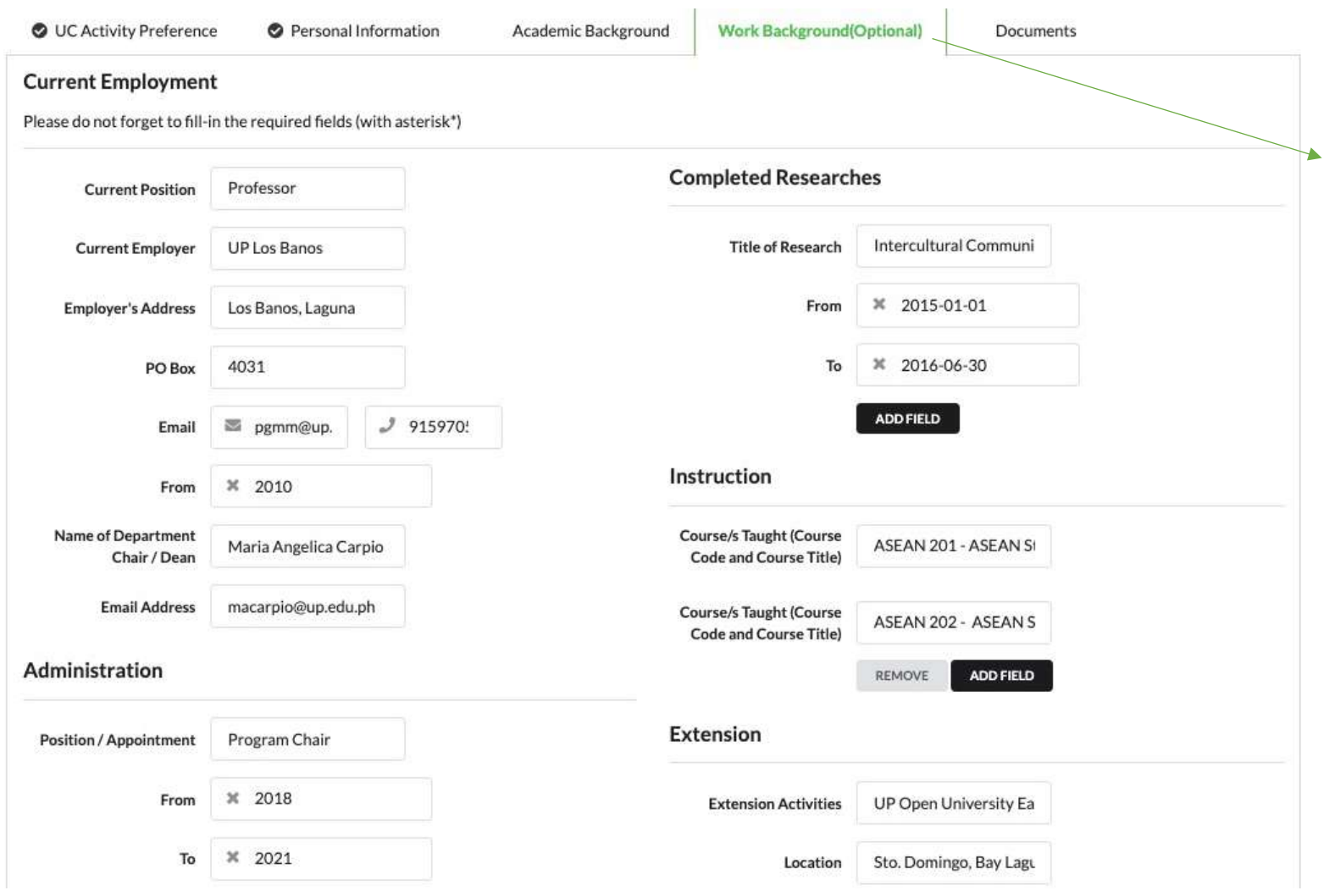

- As some of the fields may not be applicable to you (optional), this tab will not be highlighted with a check mark
- **E** CLICK NEXT after filling out all required fields
- § **SWITCH TABS / CLICK BACK**  if you want to edit your application

## **5. Upload the required documents**

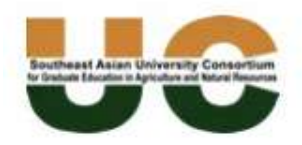

#### **University Consortium Activity**

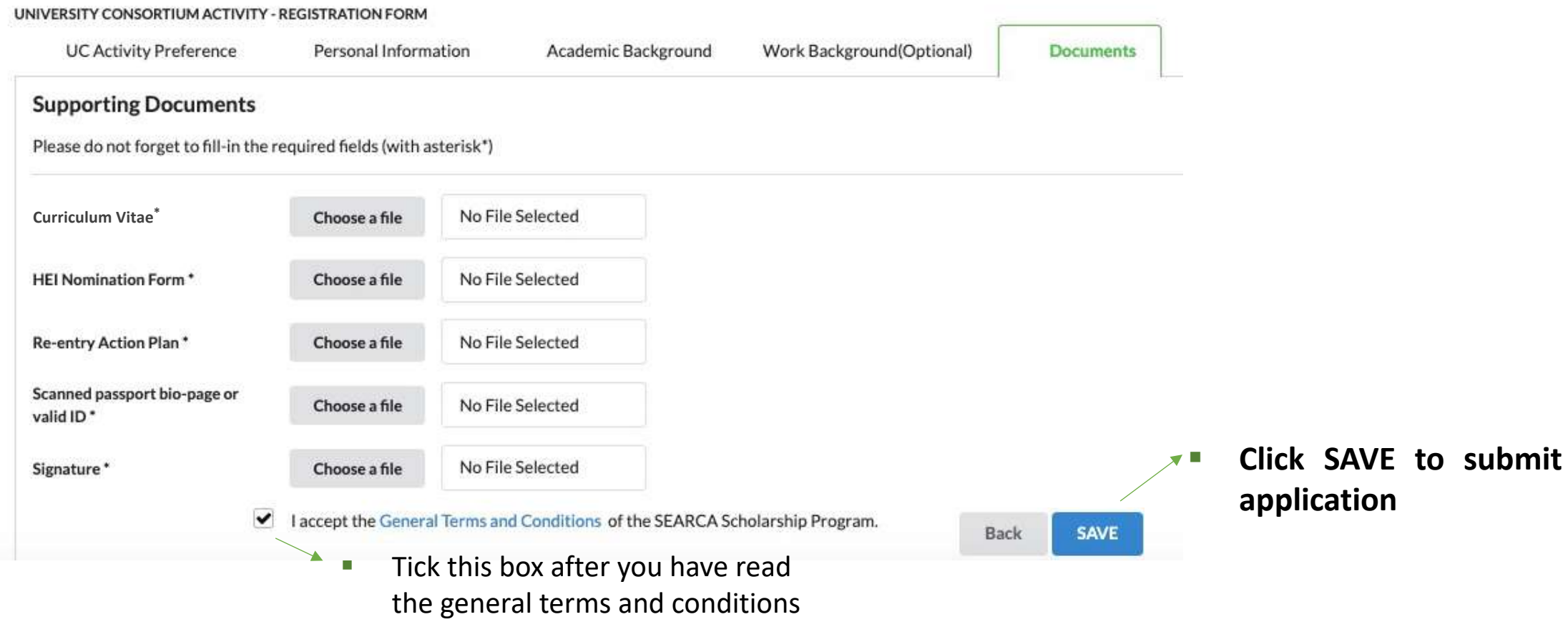

## **5. Depending on the UC activity you will choose, two additional upload fields shall appear:**

- **•** If you apply for the student/faculty mobility, you need to upload the activities/workplan proposal which includes:
	- Objectives of the visit, proposed activities/work plan in the host university, and projected outcome of the visit.

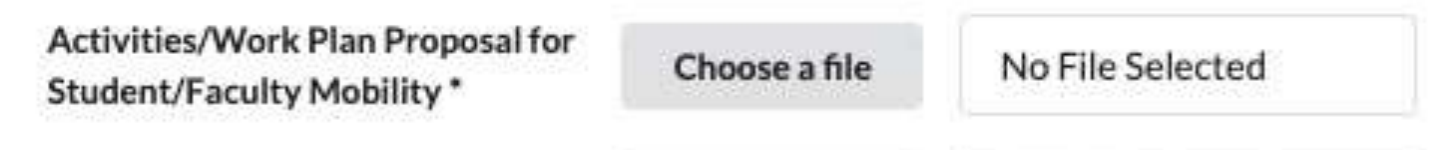

- **•** If you apply for the graduate/faculty forum, you need to upload a proposed research topic with a brief description:
	- **Proposed research topic should be in line with the consortium's strategic priorities:** 
		- § Sustainable management of natural resource systems
		- Food and agriculture policy
		- Biotechnology in agriculture
		- Food and health
		- Information and communication technology, bioinformatics, and data management in agriculture

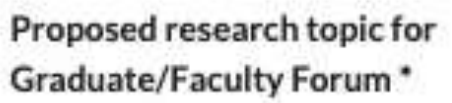

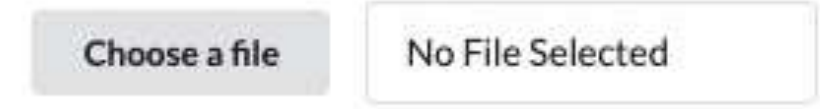

#### **6. This would appear in the last page if you failed to provide details/documents that are required**

Please check the following before submitting:

- All the fields with asterisk (\*) are not empty
- . You accept the general terms and conditions of the SEARCA scholarship program
- . Tabs were marked with a check icon @ (Except those that are labeled 'Optional')'

Sorry, we cannot upload this file This field must not be empty

**7. This page will appear if you have successfully clicked SAVE and submitted your application.** The submission may take a while/fail if you have slow internet connection.

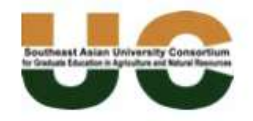

#### **University Consortium Activity**

UNIVERSITY CONSORTIUM ACTIVITY - REGISTRATION FORM

Thank you applicant! You have successfully submitted your scholarship application form.

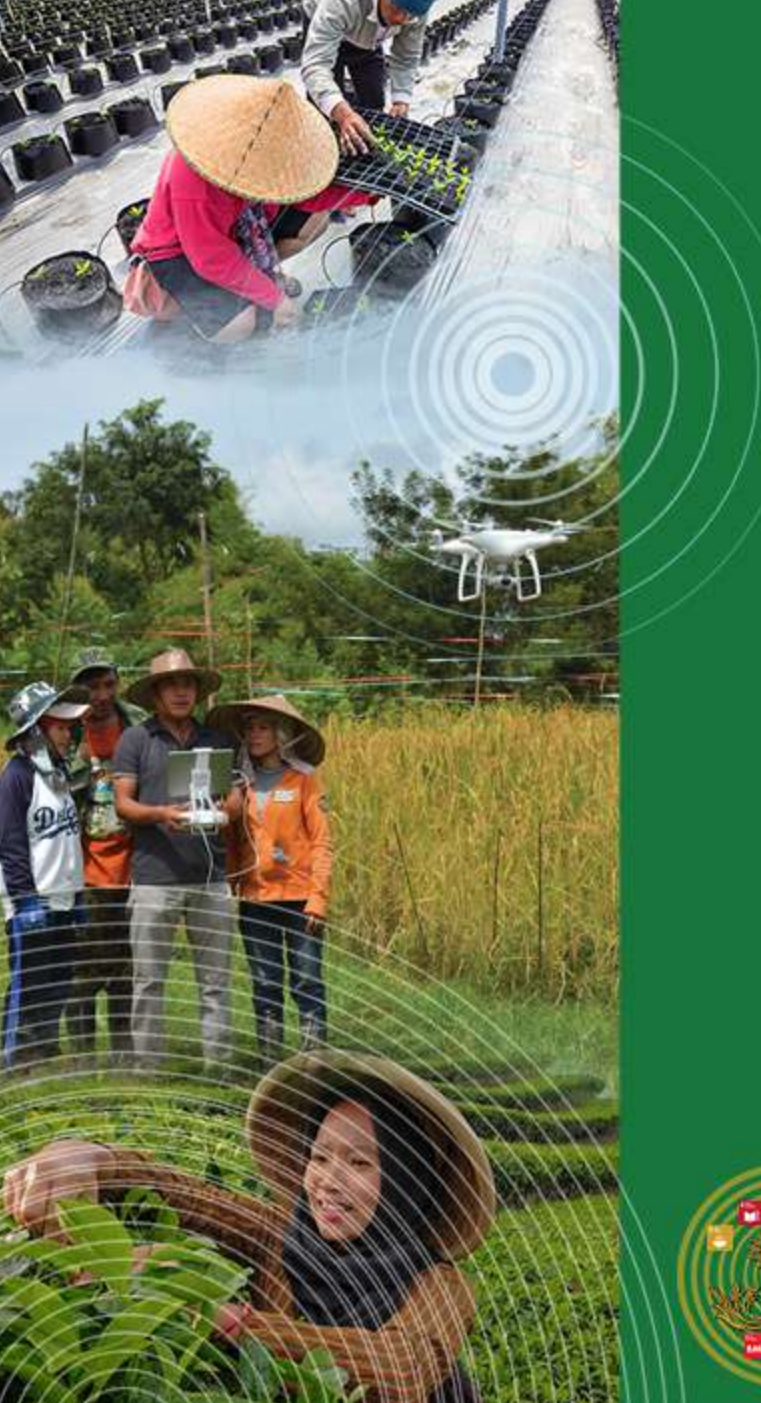

# **VISIT the following links for more information about the activities:**

**Graduate Forum: <https://uc.searca.org/projects/graduate-forum> Faculty Forum: <https://uc.searca.org/projects/faculty-forum> Summer School: <https://uc.searca.org/projects/summer-school>**

**UC Website:<https://uc.searca.org/>**

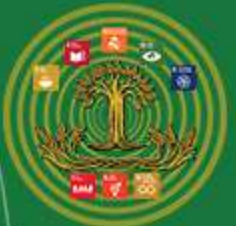

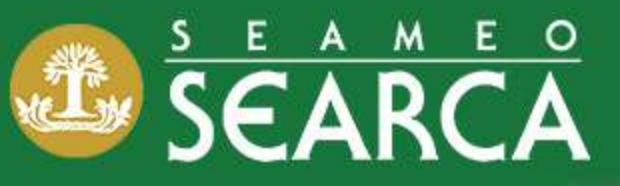

Southeast Asian Regional Center for Graduate Study and Research in Agriculture<br>College, Los Baños, Laguna 4031, Philippines

63 +63 (49) 536 2554; 536 2631 post@searca.org

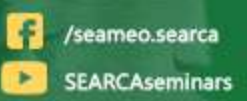